**Infotöötlussüsteemid. Raalgraafika. Programmeerija hierarhilise interaktiivgraafika süsteem (PHIGS). Osa 1: Funktsionaalkirjeldus** 

**Information processing systems - Computer graphics - Programmer's Hierarchical Interactive Graphics Systems (PHIGS) Part 1: From The System (PHIGS)**. Osa 1<br>
In thillise interaktive<br>
In this discussion of the processing systems - Computer graphics<br>
In the processing systems - Computer graphics<br>
In (PHIGS) Part 1: Functio

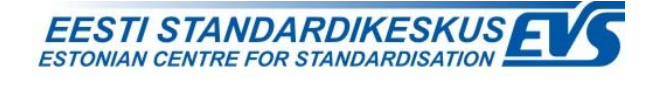

#### **EESTI STANDARDI EESSÕNA NATIONAL FOREWORD**

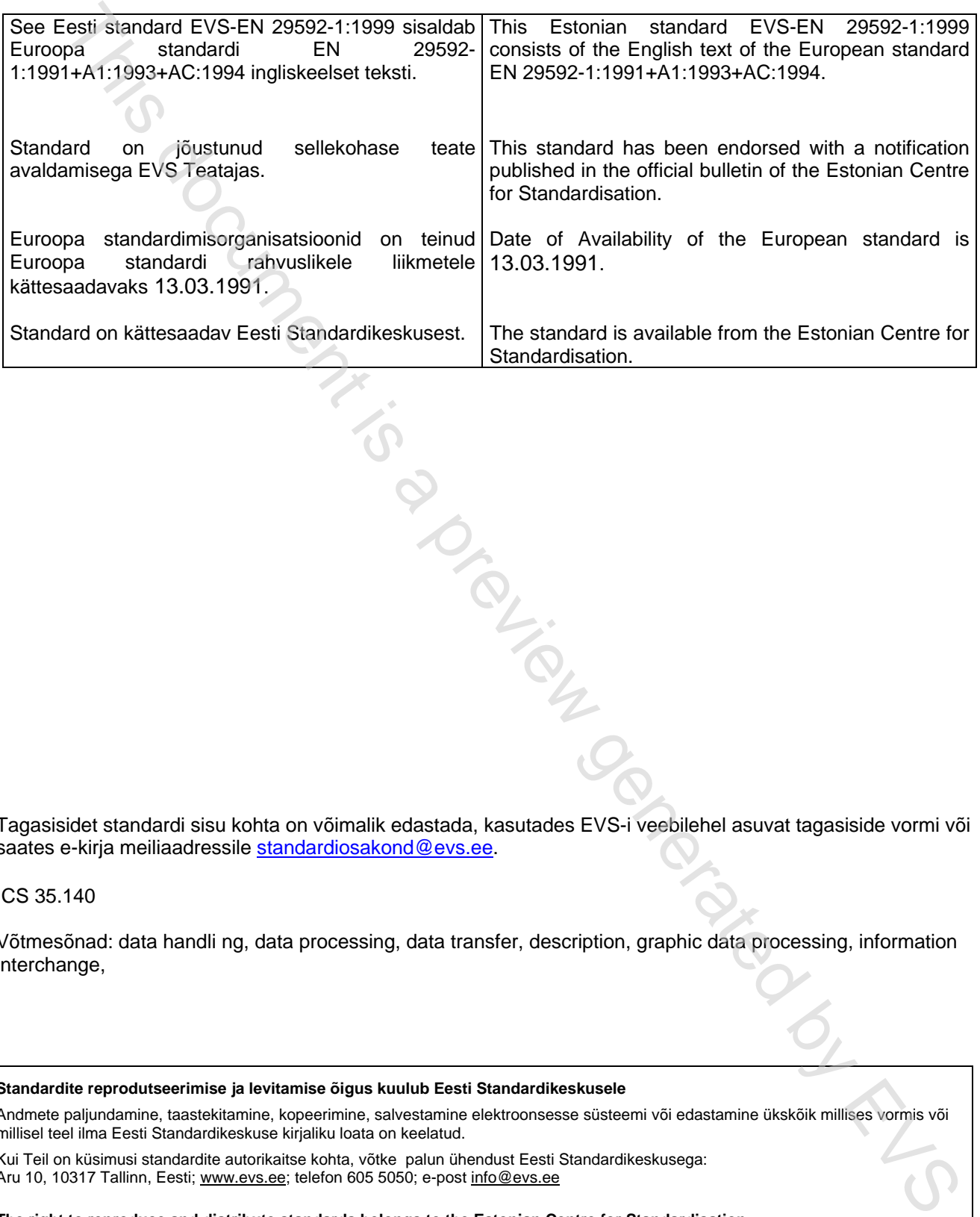

Tagasisidet standardi sisu kohta on võimalik edastada, kasutades EVS-i veebilehel asuvat tagasiside vormi või saates e-kirja meiliaadressile standardiosakond@evs.ee.

ICS 35.140

Võtmesõnad: data handli ng, data processing, data transfer, description, graphic data processing, information interchange,

#### **Standardite reprodutseerimise ja levitamise õigus kuulub Eesti Standardikeskusele**

Andmete paljundamine, taastekitamine, kopeerimine, salvestamine elektroonsesse süsteemi või edastamine ükskõik millises vormis või millisel teel ilma Eesti Standardikeskuse kirjaliku loata on keelatud.

Kui Teil on küsimusi standardite autorikaitse kohta, võtke palun ühendust Eesti Standardikeskusega: Aru 10, 10317 Tallinn, Eesti; www.evs.ee; telefon 605 5050; e-post info@evs.ee

**The right to reproduce and distribute standards belongs to the Estonian Centre for Standardisation** 

No part of this publication may be reproduced or utilized in any form or by any means, electronic or mechanical, including photocopying, without a written permission from the Estonian Centre for Standardisation.

If you have any questions about copyright, please contact Estonian Centre for Standardisation: Aru 10, 10317 Tallinn, Estonia; www.evs.ee; phone 605 5050; e-mail info@evs.ee

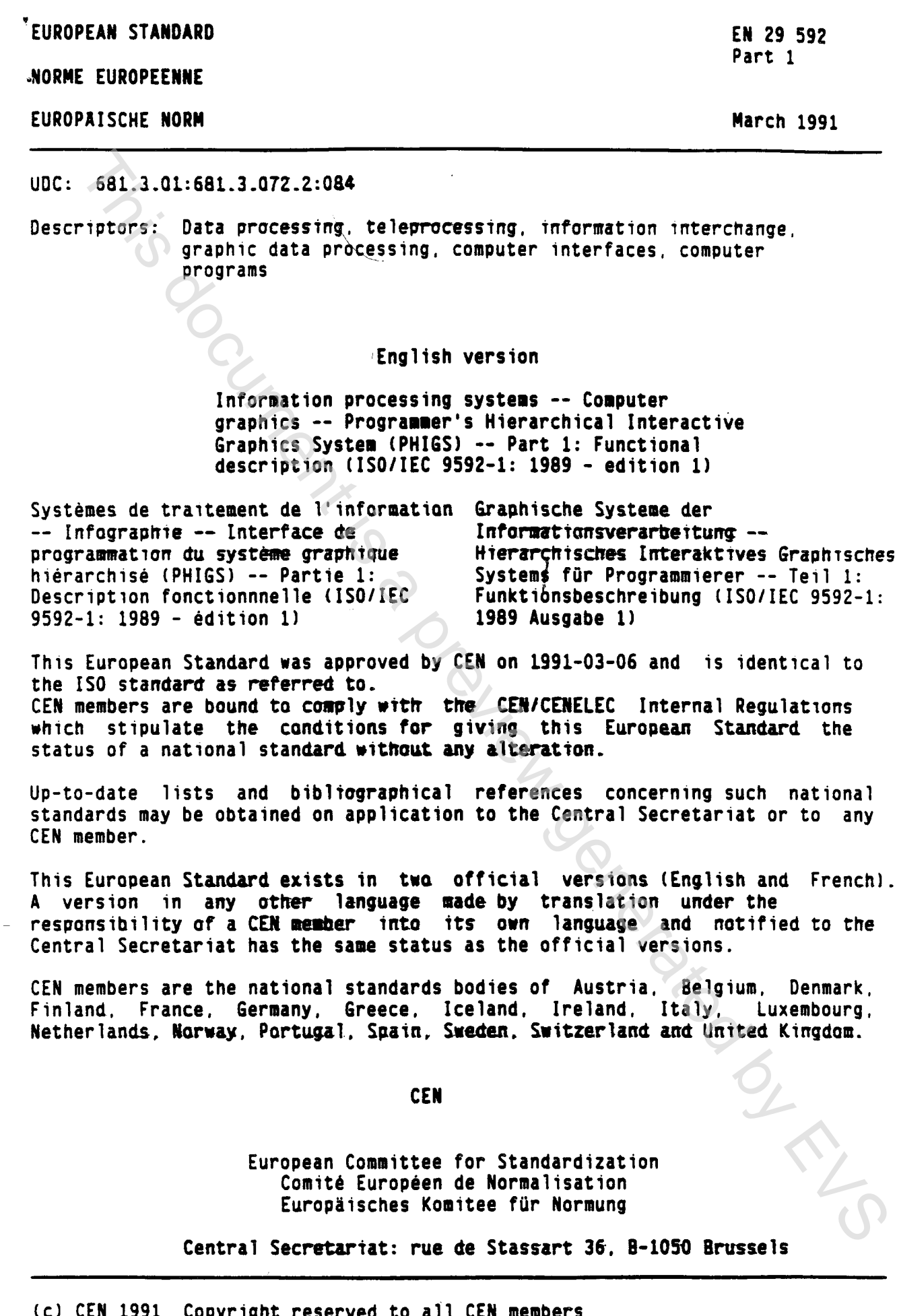

 $\ddot{\phantom{0}}$ 

1991 CEN res ervea - CO **a** i i **CEN members** -co ч

 $\langle \cdot \rangle$ 

 $\sim$   $\sim$ 

Ref. No. EN 29592-1:1991 E

 $\pmb{\lambda}$ 

 $\pmb{\Theta}$ 

Page 2 EN 29592-1:1991

 $\mathbf{f}$ 

#### FOREWORD

The Technical Board has decided to submit the International Standard

Information processing systems -- Computer graphics -- Programmer's Hierarchical Interactive Graphics System (PHIGS) -- Part 1: Functional description

to Formal Vote, and the result was positive

For the time being, this document exists only in the English and French versions.

According to the CEN/CENELEC Common Rules, the following countries are bound to implement this standard:

Austria, Belgium, Denmark, Finland, France, Germany, Greece, Iceland, Ireland, Italy, Luxemburg, Netherlands, Norway, Portugal, Spain, Sweden, Switzerland, United Kingdom.

ENDORSEMENT NOTICE

The text of the International Standard ISO/IEC 9592-1, edition 1, 1989, was approved by CEN as a European Standard without any modification.

TON DISCOVERED

# **INTERNATIONAL STANDARD** This document is a

**ISOIIEC 9592-1** 

> **First edition 1989-04-01**

#### **Information processing systems - Computer graphics** - **Programmer's Hierarchical**  graphics - Programmer's Hierarchical<br>Interactive Graphics System (PHIGS) -

**Part 1** : **Functional description** 

*Systèmes de traitement de l'information - Infographie - Interface de programmation du système graphique hiérarchisé (PHIGS)* - Partie 1 : Description fonctionnelle<br>
and a control of the control of the control of the control of the control of the control of the control of the control of the control of the control of the control of the control of th

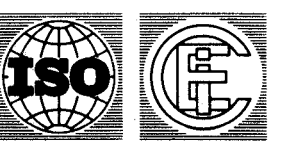

**Reference number IÇO/IEC 9592-1** : 1989 **(E)** 

## **MANUS Contents**

#### Page

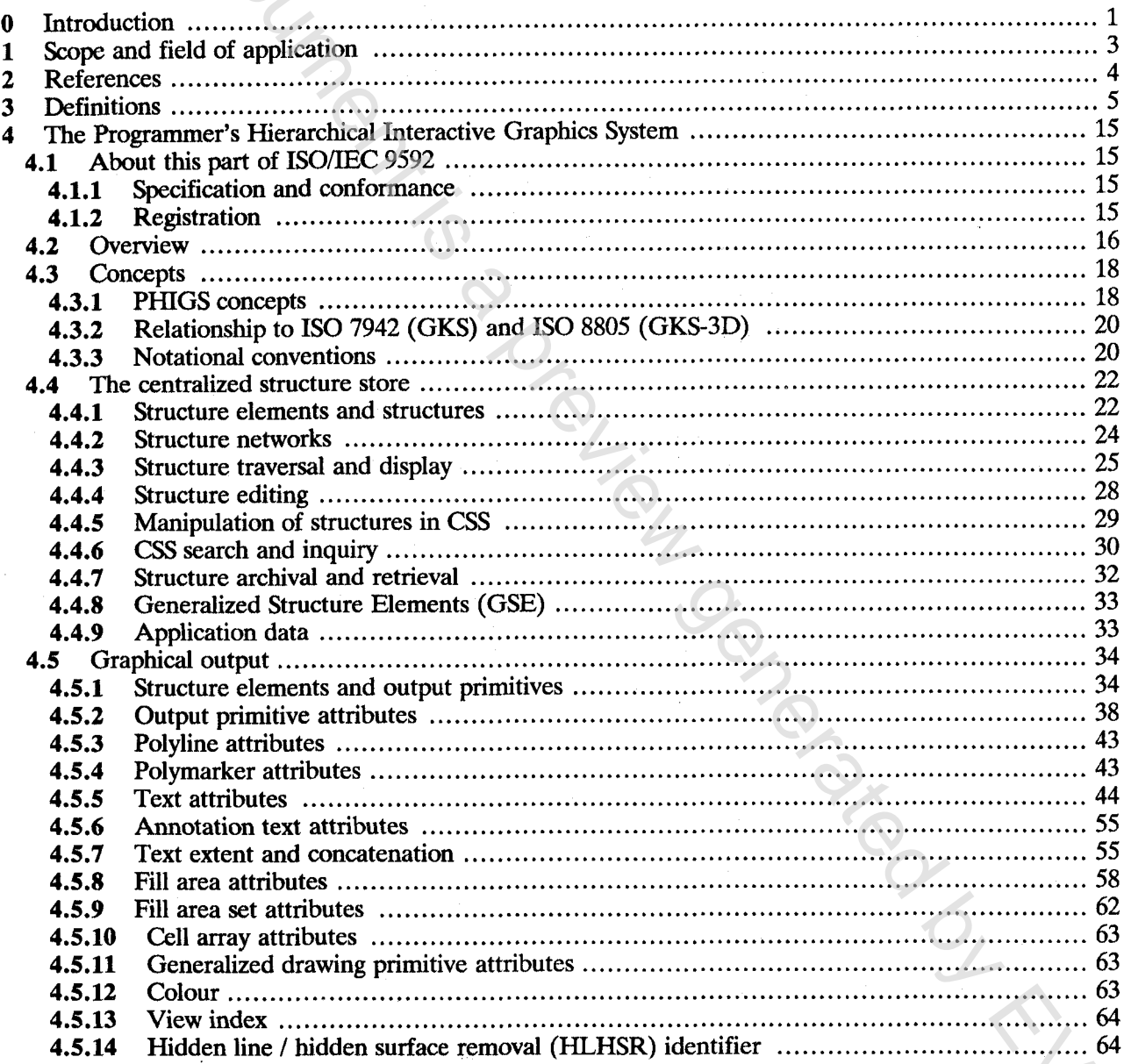

© ISO/IEC 1989

All rights reserved. No part of this publication may be reproduced or utilized in any form or by any means, electronic or mechanical, including photocopying and microfilm, without permission in writing from the publisher.

ISO/IEC Copyright Office • Case postale 56 • CH-1211 Genève 20 • Switzerland Printed in Switzerland

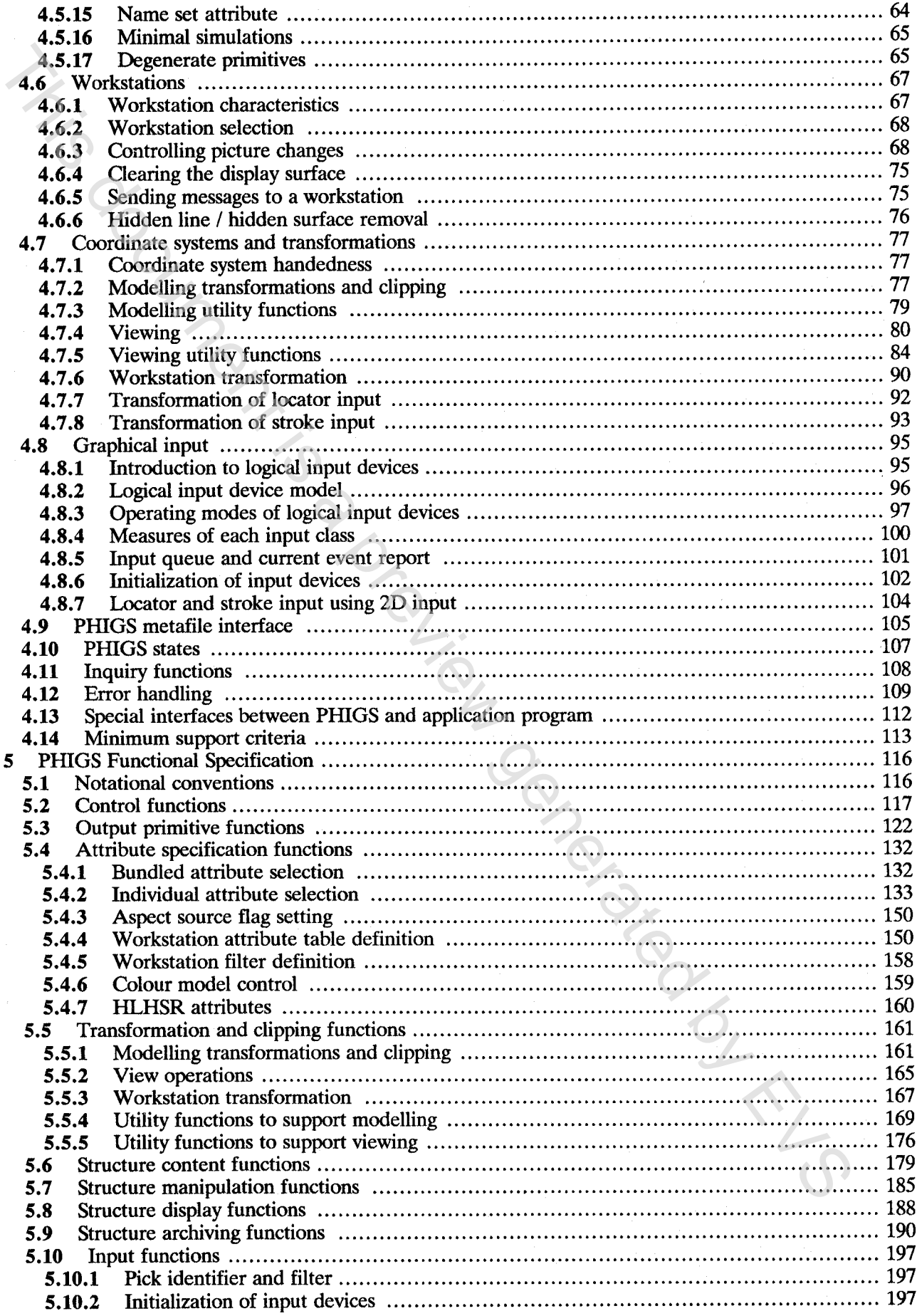

 $\mathcal{A}^{\mathcal{A}}$ 

 $\hat{\beta}$ 

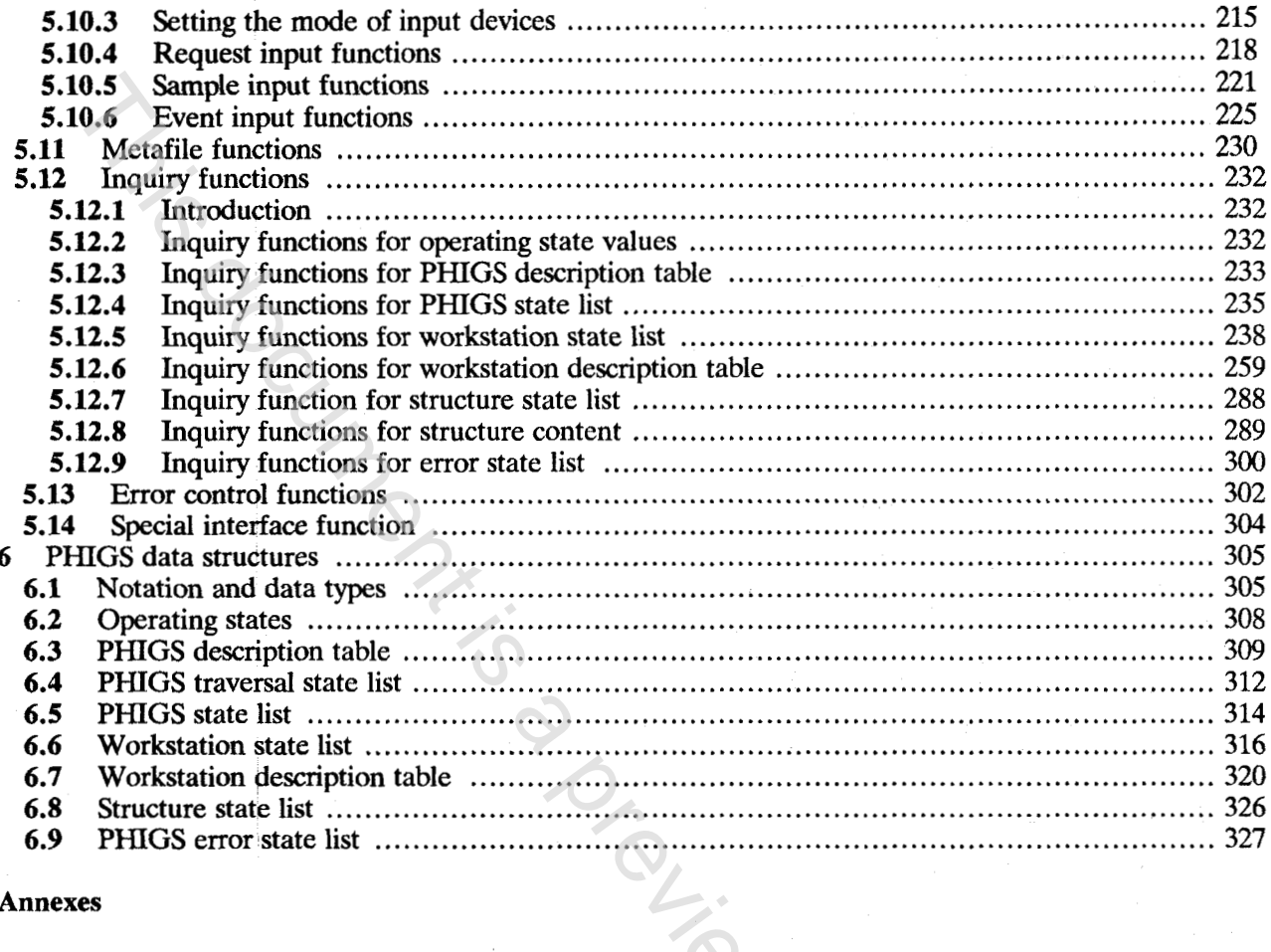

#### **Annexes**

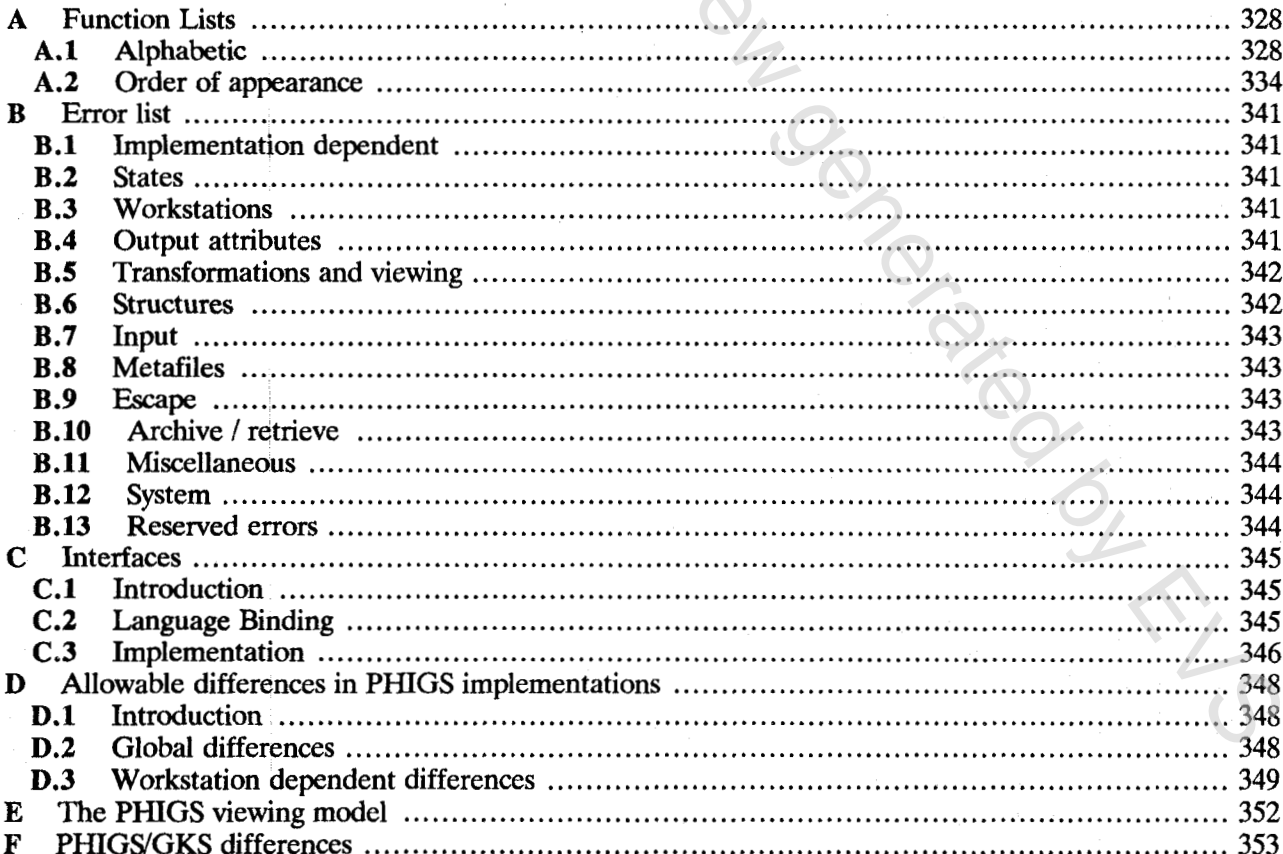

V

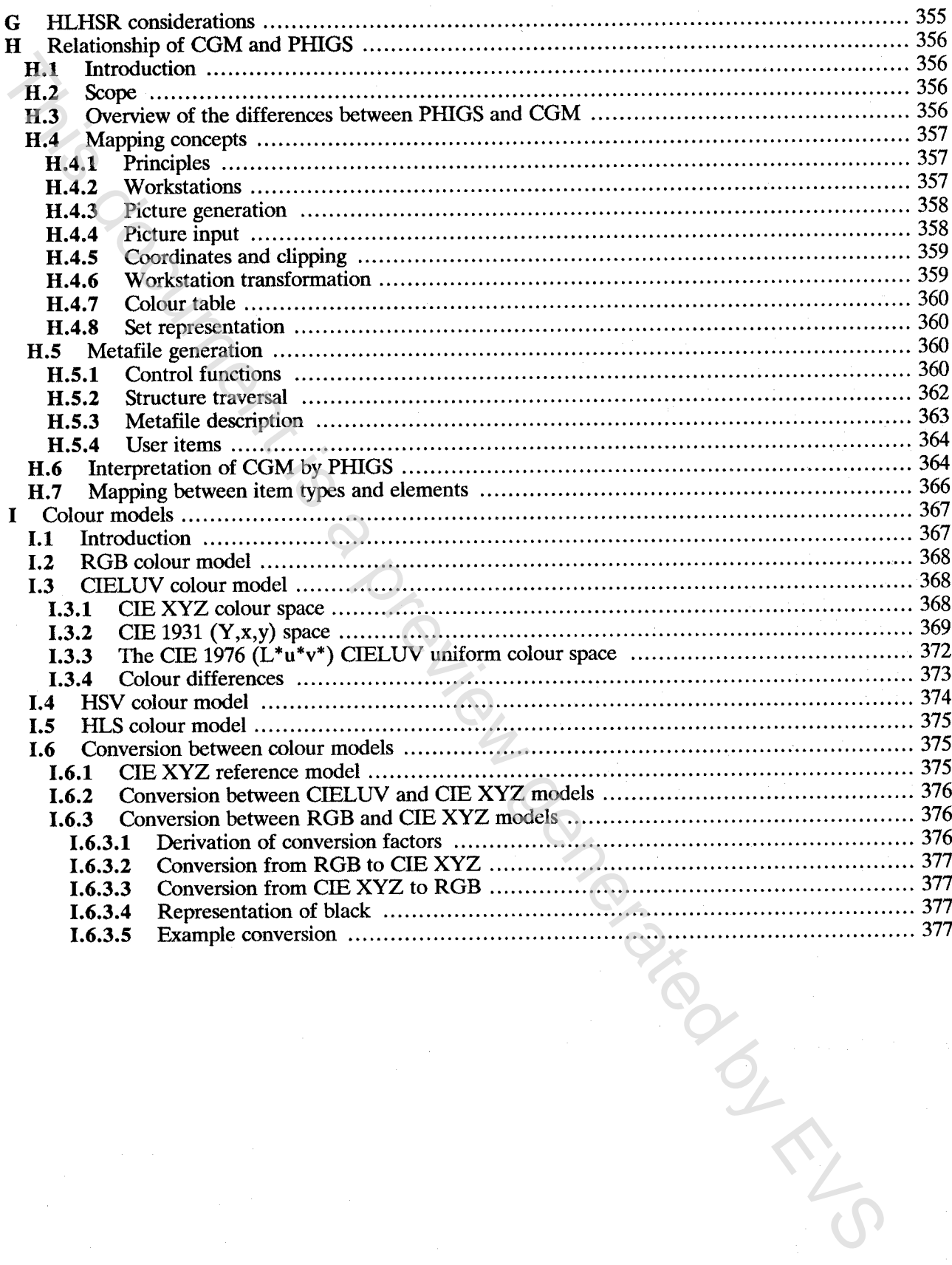

#### **Foreword**

**IS0** (the International Organization for Standardization) and IEC (the International Electrotechnical Commission) together form a system for worldwide standardization as a whole. National bodies that are members of IS0 or IEC participate in the development of International Standards through technical committees established by the respective organization to deal with particular fields of technical activity. IS0 and IEC technical committees collaborate in fields of mutual interest. Other international organizations, governmental and non-governmental, in liaison with **IS0** and IEC, also take part in the work.

In the field of information technology, **IS0** and IEC have established a joint technical committee, ISO/IEC JTC 1. Draft International Standards adopted by the joint technical committee are circulated to national bodies for approval before their acceptance as International Standards. They are approved in accordance with procedures requiring at least 75 *070* approval by the national bodies voting.

International Standard ISO/IEC 9592-1 was prepared by Joint Technical Committee ISO/IEC JTC 1, *Information technology*.

Users should note that all International Standards undergo revision from time to time and that any reference made herein to any other International Standard implies its latest edition, unless otherwise stated.

ISO/IEC 9592 consists of the following parts, under the general title *Information processing systems* - *Computer graphics* - *Programmer's Hierarchical Interactive grocessing systems — Computer graphics — Programmer's Hierarchical Interactive Graphics System (PHIGS)*:

- *Part <sup>1</sup>*: *Functional description*
- *Part 2: Archive file format*
- *Part 3: Clear-text encoding of archive file*

Annex D forms an integral part of this part of ISO/IEC 9592. Annexes A, B, C, E, F, G, **H,** I are for information only. This document is

### **Information processing systems — Computer graphics — Programmer's Hierarchical Interactive Graphics System THEOTHATION**<br>Programmer's<br>(PHIGS) –

#### **Part 1** : Functional description

#### **O Introduction**

The Programmer's Hierarchical Interactive Graphics System (PHIGS) provides a set of functions for

- definition, display and modification of 2D or 3D graphical data,
- definition, display and manipulation of geometrically related objects,
- modification of graphics data and the relationships between the graphical data.

<span id="page-10-0"></span>This International Standard draws extensively on GKS (Graphical Kernel System IS0 7942) and GKS3D (Graphical Kernel System for Three Dimensions IS0 **8805)** for its model and functionality. In addition this International Standard enables graphical (and application) data to be stored in a hierarchical data store. Information in the data store can be inserted, modified and deleted with the provided functions. The relationship of this part of **ISO/IEc** 9592 to GKS and GKS-3D is further described in 4.3.2. **Information processing systems — Computer graphics —**<br>**Programmer's Hierarchical Interactive Graphics System PHIGS)**<br>**PHIGS)** —<br>**2nd 1 :**<br>
Tunctional description<br>
Introduction<br>
Introduction<br>
Introduction<br>  $\frac{1}{2}$  (deno

The choice of which graphics standard to use will depend on a number of factors: application profile, overall system architecture, equipment available, existing application database interaction, system performance considerations, user interface requirements, management policy and other external factors. The aim of producing a compatible set of graphics standards in GKS, GKS-3D and PHIGS is to allow that choice to be made in the most flexible way.

The main reasons for introducing a standard in this area of computer graphics are

a) to allow application programs using dynamic hierarchical graphics to be easily portable between installations,

b) to aid the understanding and use of dynamic hierarchical graphics methods by application programmers;

c) to reduce program development costs and time; many of the functions currently performed by the application program will now be performed by PHIGS;

d) to serve manufacturers of graphics equipment as a guideline in providing useful combinations of graphics capabilities in a device.

To meet these objectives, a number of design principles were adopted:

#### **ISO/IEC** *9592-1* : *1989* **(E)**

#### **Introduction**

e) Consistency: the mandatory requirements of PHIGS should not be mutually contradictive.

f) Compatibility: this Standard will be compatible with GKS and GKS-3D except when technical reasons justify differences.

g) Orthogonality: the functions should be independent of each other.

h) Completeness: all the functions necessary for application programs to use a dynamic hierarchical graphics system should be included.

i) Minimality: redundant functions are only supported where their availability enables application programs to improve performance or where some collection of capabilities is frequently used.

j) Programmer Experience: those using PHIGS should have a working knowledge of computer graphics.

**k)** Error Handling: error conditions should be minimized, and their impact well defined.

1) Device Independence: PHIGS should allow an application program to address facilities of different graphics input and output devices with minimal changes to the application program.

m) Device Dependence: PHIGS should allow an application program to address specific graphics input and output devices in a direct manner.

n) Implementability: it should be possible to support PHIGS functions using most languages on most operating systems.

*O)* Efficiency: PHIGS should be capable of being implemented and executed without consuming undue amounts of computer resources.

p) Interaction: Some application programs will require realtime or near-realtime response from PHIGS. PHIGS will not exclude such application programs though specific graphics devices and dedicated computer resources may be necessary. Considerative mandatory requirements of PHIGS should not be mutually contradictive.<br>Consistency: the mandatory requirements of PHIGS should not be mutually contradictive.<br>So mapply differences and not bit be compatible wi

Annexes A to C and E to I are given for information; they do not form part of this part of ISO/IEC 9592.

#### <span id="page-12-0"></span>**1 Scope and field of application**

**a** 

This part of ISO/IEC 9592 specifies a set of functions for computer graphics programming, the Programmer's Hierarchical Interactive Graphics System (PHIGS). PHIGS is a graphics system for application programs that produce computer generated pictures on line graphics or raster graphics output devices. It supports operator input and interactions by supplying basic functions for graphical input and hierarchical picture definition. Picture definitions are retained in a *centralized structure store* where they may be edited by an application.

Pictures are displayed on *workstations* consisting of a single output device and a number of input devices. Several workstations can be used simultaneously. The application program is allowed to adapt its behaviour at a workstation to make best use of workstation capabilities.

Functions are specified for archiving picture definitions to file. In addition an interface to the Computer Graphics Metafile **(IS0** 8632) is described.

**NOTE** - **For certain parameters of the functions, PHIGS defines value ranges as being reserved for registration (see 4.1.2). The meanings of these values** will **be defined using the established procedures.** 

This part of ISO/IEC 9592 defines a language independent nucleus of a graphics system for integration into a programming language. PHIGS is embedded in a language layer obeying the particular conventions of the language. Such language bindings are specified for IS0 or ISO/IEC languages in ISO/IEC 9593.

Tomaring Contractor

#### <span id="page-13-0"></span>**ISO/IEC 9592-1** : **1989 (E)**

#### **2 References**

**IS0** *646, Information processing* - *IS0 7-bit coded character set for information interchange.* 

**IS0** 2022, *Information processing* - *IS0 7-bit and 8-bit coded character sets* - *Code extension techniques.* 

**IS0** 2382-13, *Data processing* - *Vocabulary* - *Part 13: Computer graphics.* 

**IS0 6093,** *Information processing* - *Representation of numeric values in character strings for information interchange.* 

**IS0** 7942, *Information processing systems* - *Computer graphics* - *Graphical Kernel System (GKS) functional description.* 

**IS0** 8632, *Information processing systems* - *Computer graphics* - *Metafile for the storage and transfer of picture description information* 

- *Part 1* : *Functional description*
- *Part 2* : *Character encoding*
- *Part 3* : *Binary encoding*
- *Part 4* : *Clear text encoding*

**IS0** 8805, *Information processing systems* - *Computer graphics* - *Graphical Kernel System for Three Dimensions (GKS-3D) functional description.* 

**ISO/IEc** 9593, *Information processing systems* - *Computer graphics* - *Programmer's Hierarchical Interactive Graphics System (PHIGS) language bindings.* 

*CIE Recommendations on colour space, supplement to CIE publication 15.* 

*CIE 1976 Supplementary standard colour metric of server and coordinate systems.* 

Driven is a previously